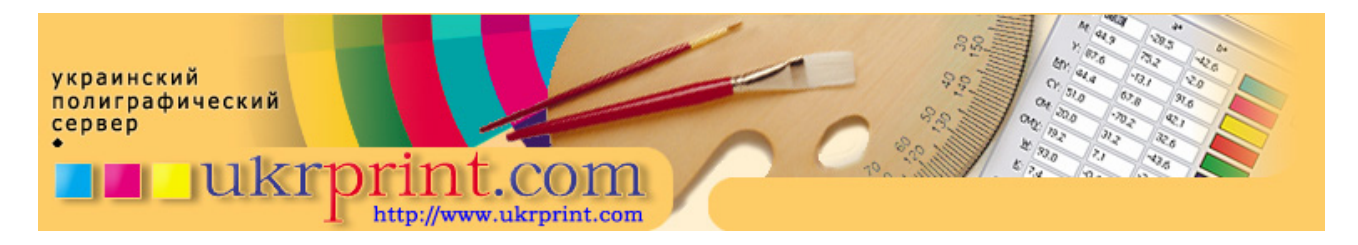

## **Трудности калибровки графических станций**

Евгений Кузнецов, Evgeniy.Kuznetsov@ukrprint.com http://www.ukrprint.com/

**Проблема**: Мы – рекламное агентство, работающее с рядом корпоративных клиентов. В последнее время нашими заказчиками стали компании, требования которых к точности цвета очень высоки, и мы задумались над калибровкой мониторов наших компьютеров. Каким образом это делается и какие сложности этому сопутствуют?

## **Описание**:

Калибровка графических станций (далее по тексту – ГС) осуществляется в два этапа. На первом этапе настраивается монитор: подбирается оптимальная яркость, контрастность, цветовая температура и некоторые другие его параметры. На втором этапе настраивается профили печатного оборудования, ПО для работы с цветом, операционная система, специализированный софт и пр. Если же какой-либо из этапов калибровки был пропущен или проведен неверно, ее нельзя считать корректной. Вообще, крайне важно корректно откалибровать Ваши ГС для обеспечения соответствия цвета на экране тому, что будет получено в печати. Корректная калибровка ГС позволяет получать на допечатной стадии «предсказуемый» цвет, который можно без особых проблем получить в печати. К сожалению, с этим также связан и целый ряд сложностей.

**Во-первых**, необходимо понимать, что даже откалиброванные ГС надо правильно использовать – никакие профили не спасут Вас от «человеческих» ошибок, вызванных неправильной работой с программами, или неверным использованием полученных в результате калибровок профилей. То есть, в обязательном порядке необходимо проводить обучение персонала или держать в штате фирмы специалистов, хорошо знающих работу с системами управления цветом (CMS).

**Во-вторых,** следует знать, что калибровка монитора и печатного оборудования (так называемая «сквозная калибровка») – это две разные операции. Калибровка монитора – это построение его ICC-профиля на основе объективных измерений, полученных от специального прибора - колориметра, а также подключение этого профиля к используемому ПО, но не более. Эта операция позволяет Вашему монитору быть "сбалансированным" с точки зрения яркости и контрастности, цветовой температуры и по некоторым другим параметрам. Однако, эта операция только частично «калибрует» ГС, в дальнейшем необходимо также настроить профиль печатного оборудования, так как именно он будет в дальнейшем управлять цветоделением (конвертированием в CMYK) и экранным видом Ваших CMYKизображений. Например, в Adobe Photoshop это реализуется через меню Edit - Color Settings – Working Spaces - CMYK – Custom CMYK. Понятно, что все это значительно сложнее обычной калибровки, которую делают при помощи колориметра или "на глаз", с использованием Adobe Gamma. В теории, здесь нужно настроить все параметры печати так, чтобы они отображали действительное состояние Вашего печатного оборудования – колористику триадных красок (Ink Colors), растискивание печати (Dot gain), суммарный предел красок (Total Ink Limit, TIL) и пр. Для этого в нескольких тиражах измеряются поля тестовых шкал, а результаты измерений усредняются. На практике это, к сожалению, делается редко, а в качестве параметров печатной машины используется «умолчательный» профиль Euro/SWOP Coated, описывающий средние параметры печати «средней» типографии, что далеко не всегда корректно.

**В третьих,** еще одной сложностью работы существующих CMS, является необходимость создания отдельного профиля для каждой комбинации «бумага – краска – печатная машина». В случае, когда типов используемых бумаг и красок достаточно много, или же много типографий, печатающих Ваши тиражи, профилирование становится менее эффективным, так как необходимо построение новых профилей к каждому конкретному случаю печати. Обычно это не очень технологично.

Типичное рекламное агентство работает сразу с несколькими подрядчиками. Поэтому приходится строить профиль с некоторыми «средними» параметрами растискивания, колористики красок и др., и сразу учитывать в нем возможность "ухода" цвета - например, создать три-пять профилей для наиболее типичных используемых типов бумаг, и пользоваться ими для всех разрабатываемых макетов изделий (например, для всех работ, печатаемых на мелованной бумаге, использовать один профиль, для работ, печатаемых на офсетной бумаге – другой и т.д.). Кроме того, любые калибровки необходимо осуществлять с некоторой периодичностью (например, раз в месяц или полгода), чтобы учесть возможные изменения параметров печати.